| FI001           | Spin $\frac{1}{2}$ : Formalismo de duas componentes de Pauli                                                                                                    |                                                                                                    |
|-----------------|----------------------------------------------------------------------------------------------------|----------------------------------------------------------------------------------------------------|
| Aula 17         | Comecemos por:                                                                                                    | \n $\begin{cases}\n  +\rangle \doteq \begin{pmatrix} 1 \\  0 \end{pmatrix} \equiv \chi_+ & \rightarrow & \langle +  \doteq \begin{pmatrix} 1 \\  0 \end{pmatrix} \rangle = \chi_+^{\dagger} \\   -\rangle \doteq \begin{pmatrix} 0 \\  1 \end{pmatrix} \equiv \chi_- & \rightarrow & \langle -  \doteq \begin{pmatrix} 0 \\  0 \end{pmatrix} \rangle = \chi_-^{\dagger} \\    \omega \rangle =  +\rangle \langle +  \alpha \rangle +  -\rangle \langle -  \alpha \rangle \doteq \begin{pmatrix} \langle +  \alpha \rangle \\    -  \alpha \rangle \end{pmatrix}\n \end{cases}$ \n |
| que nos leva à: | \n $\begin{cases}\n  \alpha \rangle =  +\rangle \langle +  \alpha \rangle +  -\rangle \langle -  \alpha \rangle \doteq \begin{pmatrix} \langle +  \alpha \rangle \\    -  \alpha \rangle \end{pmatrix}\n \end{cases}$ \n                                                                                                    |                                                                                                    |
| 2.4             | \n $\begin{cases}\n  \alpha \rangle =  +\rangle \langle +  \alpha \rangle +  -\rangle \langle -  \alpha \rangle \doteq \begin{pmatrix} \langle +  \alpha \rangle^* & \langle -  \alpha \rangle^* \end{pmatrix}\n \end{cases}$ \n                                                                                                    |                                                                                                    |
| 2.5             | \n $\begin{cases}\n  \alpha \rangle = \langle \alpha   +  \alpha \rangle +  \alpha \rangle = 0 \\   \alpha \rangle = 0 \\   \alpha \rangle = 0 \\   \alpha \rangle = 0 \\   \alpha \rangle = 0\n \end{cases}$ \n                                                                                                    |                                                                                                    |
| 3.6             | \n $\begin{cases}\n \frac{2}{3} \cdot \frac{2}{3} & \text{as } \alpha \text{ is arbitrary in a given point, } \alpha \text{ is positive, and } \alpha \text{ is positive, and } \alpha \text{ is positive, and } \alpha \text{ is positive, and } \alpha \text{ is positive, and } \alpha \text{ is positive, and } \alpha \text{ is positive, and }$ |                                                                                                    |

Spin '/2: Matrizes de Pauli<br>  $\begin{cases} \langle \pm |S_k|+\rangle \equiv \frac{\hbar}{2}(\sigma_k)_{\pm,+} \\ \langle \pm |S_k|-\rangle \equiv \frac{\hbar}{2}(\sigma_k)_{\pm,-} \end{cases}$  chamamos:  $\begin{cases} \sigma_1 = \begin{pmatrix} 0 & 1 \\ 1 & 0 \end{pmatrix} \\ \sigma_2 = \begin{pmatrix} 0 & -i \\ i & 0 \end{pmatrix} \\ \sigma_3 = \begin{pmatrix} 1 & 0 \\ 0 & -1 \end{pmatrix} \end{cases}$ 

de matrizes de Pauli. Em função delas, o valor médio de  $S_k$ , fica

$$
\langle S_k \rangle = \langle \alpha | S_k | \alpha \rangle = \sum_{a' = +, -} \sum_{a'' = +, -} \langle \alpha | a' \rangle \langle a' | S_k | a'' \rangle \langle a'' | \alpha \rangle = \frac{\hbar}{2} \chi^{\dagger} \sigma_k \chi
$$

Algumas propriedades das matrizes de Pauli:

 $\bullet$   $\begin{cases} \sigma_i^2 = 1 \\ \sigma_i \sigma_j + \sigma_j \sigma_i = 0 \quad i \neq j \end{cases} \implies {\sigma_i, \sigma_j} = 2\delta_{ij}$ 

• 
$$
[\sigma_i, \sigma_j] = 2i\epsilon_{ijk}\sigma_k
$$

- coisas do tipo:  $\begin{cases} \sigma_1 \sigma_2 + \sigma_2 \sigma_1 = 0 \\ \sigma_1 \sigma_2 \sigma_2 \sigma_1 = 2i \sigma_3 \end{cases} \implies \sigma_1 \sigma_2 = i \sigma_3$
- e outras, tais como,  $\sigma_i^{\dagger} = \sigma_i$ ; Tr  $(\sigma_i) = 0$ ; det  $(\sigma_i) = -1$

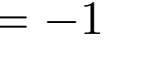

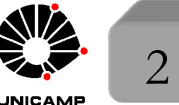

**MAPLima** 

tuto de Física Gleb Wataghi

### Mais propriedades das Matrizes de Pauli

1) Suponha que  $\mathbf{a} = (a_1, a_2, a_3)$  seja um vetor. Então vale:

$$
\boldsymbol{\sigma}.\mathbf{a} = \sum_{k} a_k \sigma_k = \begin{pmatrix} a_3 & a_1 - ia_2 \\ a_1 + ia_2 & -a_3 \end{pmatrix}
$$

 $(\boldsymbol{\sigma}.\mathbf{a})(\boldsymbol{\sigma}.\mathbf{b}) = (\mathbf{a}.\mathbf{b}) + i\boldsymbol{\sigma}.(\mathbf{a} \times \mathbf{b})$ leia  $(a.b) = 1(a.b)$  $2)$ 

Demonstração: 
$$
(\sum_{j} \sigma_j a_j)(\sum_{k} \sigma_k b_k) = \sum_{jk} \sigma_j \sigma_k a_j b_k
$$
.  
\nUse que  $\sigma_j \sigma_k = \frac{1}{2} \{\sigma_j, \sigma_k\} + \frac{1}{2} [\sigma_j, \sigma_k] = \delta_{jk} + i \epsilon_{jk\ell} \sigma_\ell$ . Assim, temos  
\n $(\sigma.a)(\sigma.b) = \sum_{jk} (\delta_{jk} a_j b_k + i \epsilon_{jk\ell} a_j b_k \sigma_\ell) = \mathbf{a.b} + i \sum_{jk} \epsilon_{jk\ell} a_j b_k \sigma_\ell = \mathbf{a.b} + i (a_1 b_2 - a_2 b_1) \sigma_3 + i (a_2 b_3 - a_3 b_2) \sigma_1 + i (a_3 b_1 - a_1 b_3) \sigma_2 = \mathbf{a.b} + i \sigma.(\mathbf{a} \times \mathbf{b})$ 

3) Se as componentes de a são reais, desta última propriedade, temos:

$$
(\boldsymbol{\sigma}.\mathbf{a})(\boldsymbol{\sigma}.\mathbf{a}) = \mathbf{a}.\mathbf{a} + i\boldsymbol{\sigma}.(\mathbf{a} \times \mathbf{a}) = |\mathbf{a}|^2
$$

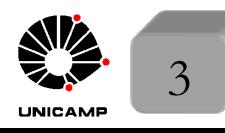

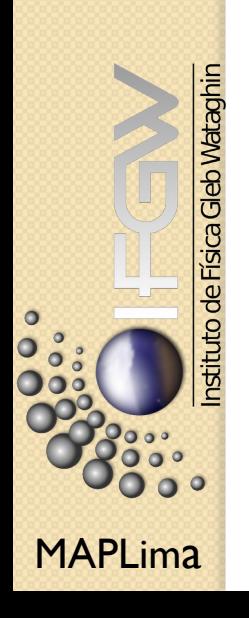

#### Spin 1/2: Rotações

$$
\mathcal{D}(\mathbf{n}, \varphi) = \exp\left(\frac{-i\varphi}{\hbar} \mathbf{S}.\mathbf{n}\right) = \exp\left(\frac{-i\varphi}{2}\sigma.\mathbf{n}\right) = 1 - \frac{i\varphi}{2}\sigma.\mathbf{n} + \frac{1}{2!}\left(\frac{i\varphi}{2}\right)^2(\sigma.\mathbf{n})^2 + \frac{1}{3!}\left(\frac{i\varphi}{2}\right)^3(\sigma.\mathbf{n})^3 + \dots
$$
  
note que 
$$
\begin{cases} (\sigma.\mathbf{n})^2 = |\mathbf{n}|^2 = 1 \\ (\sigma.\mathbf{n})^3 = (\sigma.\mathbf{n})^2(\sigma.\mathbf{n}) = (\sigma.\mathbf{n}) \end{cases} \therefore (\sigma.\mathbf{n})^k = \begin{cases} 1 \text{ se } k \text{ par} \\ (\sigma.\mathbf{n}) \text{ se } k \text{ impar} \end{cases}
$$

Assim, 
$$
\mathcal{D}(\mathbf{n}, \varphi) = [1 - \frac{1}{2!} (\frac{\varphi}{2})^2 + \frac{1}{4!} (\frac{\varphi}{2})^4 + \dots] - i\sigma \cdot \mathbf{n} [\frac{\varphi}{2} - \frac{1}{3!} (\frac{\varphi}{2})^3 + \dots]
$$

Ou seja  $\mathcal{D}(\mathbf{n},\varphi)=\cos\frac{\varphi}{2}-i\sigma.\mathbf{n}\sin\frac{\varphi}{2}$ . Ou de forma explícita

$$
\mathcal{D}(\mathbf{n},\varphi) = \exp\left(\frac{-i\varphi}{2}\sigma.\mathbf{n}\right) = \begin{pmatrix} \cos\frac{\varphi}{2} - in_z\sin\frac{\varphi}{2} & (-in_x - n_y)\sin\frac{\varphi}{2} \\ (-in_x + n_y)\sin\frac{\varphi}{2} & \cos\frac{\varphi}{2} + in_z\sin\frac{\varphi}{2} \end{pmatrix}.
$$

Esta matriz atua em  $\chi$  da mesma forma que  $\exp\left(\frac{-i\varphi}{\hbar} \mathbf{S}.\mathbf{n}\right)$  atua em  $|\alpha\rangle$ .

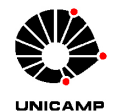

**MAPLima** 

nstituto de Física Gleb Wataghin

**FI001** 

Aula 17

Spin 1/2: Matrizes de Pauli Mediante rotação:  $\chi \to \exp\left(\frac{-i\varphi}{2}\sigma.n\right)\chi$ . Embora  $\sigma$  pareça vetor, de fato não muda como tal quando rodamos o sistema físico. Entretanto,  $\chi^{\dagger} \sigma_k \chi$  deve obedecer a propriedade de transformação de um vetor, pois está diretamente relacionado à  $\langle \alpha | S_k | \alpha \rangle = \frac{\hbar}{2} \chi^{\dagger} \sigma_k \chi$ . Esperamos que  $\chi^{\dagger} \sigma_k \chi \to \sum R_{k\ell} \chi^{\dagger} \sigma_{\ell} \chi$ . Testaremos  $\begin{cases} \chi \to \exp\left(\frac{-i\varphi}{2}\boldsymbol{\sigma}.\mathbf{n}\right)\chi = \exp\left(\frac{-i\varphi}{2}\sigma_3\right)\chi \\ \frac{\text{ao redor}}{\text{de }\mathbf{n}=\mathbf{z}} \chi^{\dagger} \to \chi^{\dagger} \exp\left(\frac{+i\varphi}{2}\boldsymbol{\sigma}.\mathbf{n}\right) = \chi^{\dagger} \exp\left(\frac{+i\varphi}{2}\sigma_3\right) \end{cases}$ e, por exemplo, rodando  $\chi^{\dagger} \sigma_1 \chi \to \chi^{\dagger} \exp \left( \frac{+i \varphi}{2} \sigma_3 \right) \sigma_1 \exp \left( \frac{-i \varphi}{2} \sigma_3 \right) \chi$ . Para isso, use que  $\mathcal{D}(\mathbf{n},\varphi) = \cos\frac{\varphi}{2} - i\sigma.\mathbf{n}\sin\frac{\varphi}{2}$  ou melhor que  $\mathcal{D}(\mathbf{z},\varphi) = \cos\frac{\varphi}{2} - i\sigma_3\sin\frac{\varphi}{2}$  e  $2 \cos \frac{\varphi}{2} = \cos \frac{\varphi}{2} \sin \frac{\varphi}{2} + i \sigma_3 \sin \frac{\varphi}{2} + i \sigma_3 \sin \frac{\varphi}{2} - i \sigma_3 \sin \frac{\varphi}{2} + i \sigma_4 \sin \frac{\varphi}{2} = \pi^{\dagger} (\cos^2 \frac{\varphi}{2} - i \cos \frac{\varphi}{2} \sin \frac{\varphi}{2} \cos \frac{\varphi}{2} + i \cos \frac{\varphi}{2} \sin \frac{\varphi}{2} \cos \frac{\varphi}{2} + \frac{\sigma_3 \sigma_1 \sigma_3}{2} \sin^2 \frac{\varphi}{2}) \chi$  $-i\sigma$  $i\sigma_2$  $-\sigma_1$  $= (\cos^2 \frac{\varphi}{2} - \sin^2 \frac{\varphi}{2}) \chi^{\dagger} \sigma_1 \chi - 2 \cos \frac{\varphi}{2} \sin \frac{\varphi}{2} \chi^{\dagger} \sigma_2 \chi = \chi^{\dagger} \sigma_1 \chi \cos \varphi - \chi^{\dagger} \sigma_2 \chi \sin \varphi$  $c.q.d.$  $\overline{5}$ 

**MAPLima** 

**FI001** 

Aula 17

## Spin ½: Matrizes de Pauli

Como ficam as rotações de  $2\pi$ ? Vimos que para spin  $\frac{1}{2}$  $\frac{1}{2}$ , o estado  $|\alpha\rangle$  vai para  $- |\alpha\rangle$ . No caso das matrizes  $2 \times 2$ , teremos:  $\exp\big(\frac{-i\varphi}{2}\big)$ 2  $\sigma$ .n)  $\big|_{\varphi=2\pi} = \big[\cos\frac{\varphi}{2} - i\sigma.\mathbf{n}\sin\frac{\varphi}{2}\big]$  $\big]_{\varphi=2\pi}=-1\!\!1 \,\,\forall \mathbf{n}.$ 

Um exemplo interessante do uso de

$$
\mathcal{D}(\mathbf{n},\varphi) = \exp\left(\frac{-i\varphi}{2}\boldsymbol{\sigma}.\mathbf{n}\right) = \begin{pmatrix} \cos\frac{\varphi}{2} - in_z\sin\frac{\varphi}{2} & (-in_x - n_y)\sin\frac{\varphi}{2} \\ (-in_x + n_y)\sin\frac{\varphi}{2} & \cos\frac{\varphi}{2} + in_z\sin\frac{\varphi}{2} \end{pmatrix},
$$

esta em achar  $\chi$ , tal que  $\sigma$ .n $\chi = \chi$ . Equivale a buscar  $|S.n; +\rangle$  tal que  $|\mathbf{S}.\mathbf{n}|\mathbf{S}.\mathbf{n}; +\rangle = \frac{\hbar}{2}|\mathbf{S}.\mathbf{n}; +\rangle$ . Diagonalizando é simples: vocês fizeram ou 2 podem fazer o problema 1.9 para obter:

 $|\mathbf{S}.\mathbf{n}; +\rangle = \cos(\frac{\beta}{2})|+\rangle + \sin(\frac{\beta}{2})$  $|\mathbf{S}.\mathbf{n};+\rangle = \cos(\frac{\beta}{2})|+\rangle + \sin(\frac{\beta}{2})e^{i\alpha}|-\rangle$  que na linguagem de spinor fica:  $\chi =$  $\sqrt{ }$  $\overline{1}$  $\cos\frac{\beta}{2}$  $e^{i\alpha}\sin\frac{\beta}{2}$  $\setminus$  $\vert$ . Vamos obter isso, usando rotações.

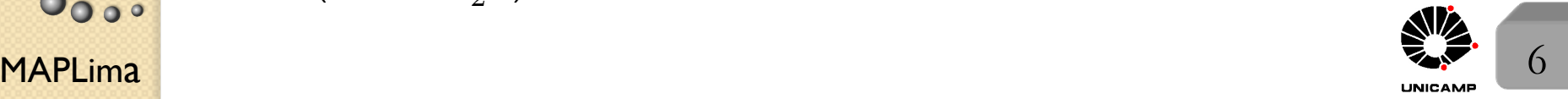

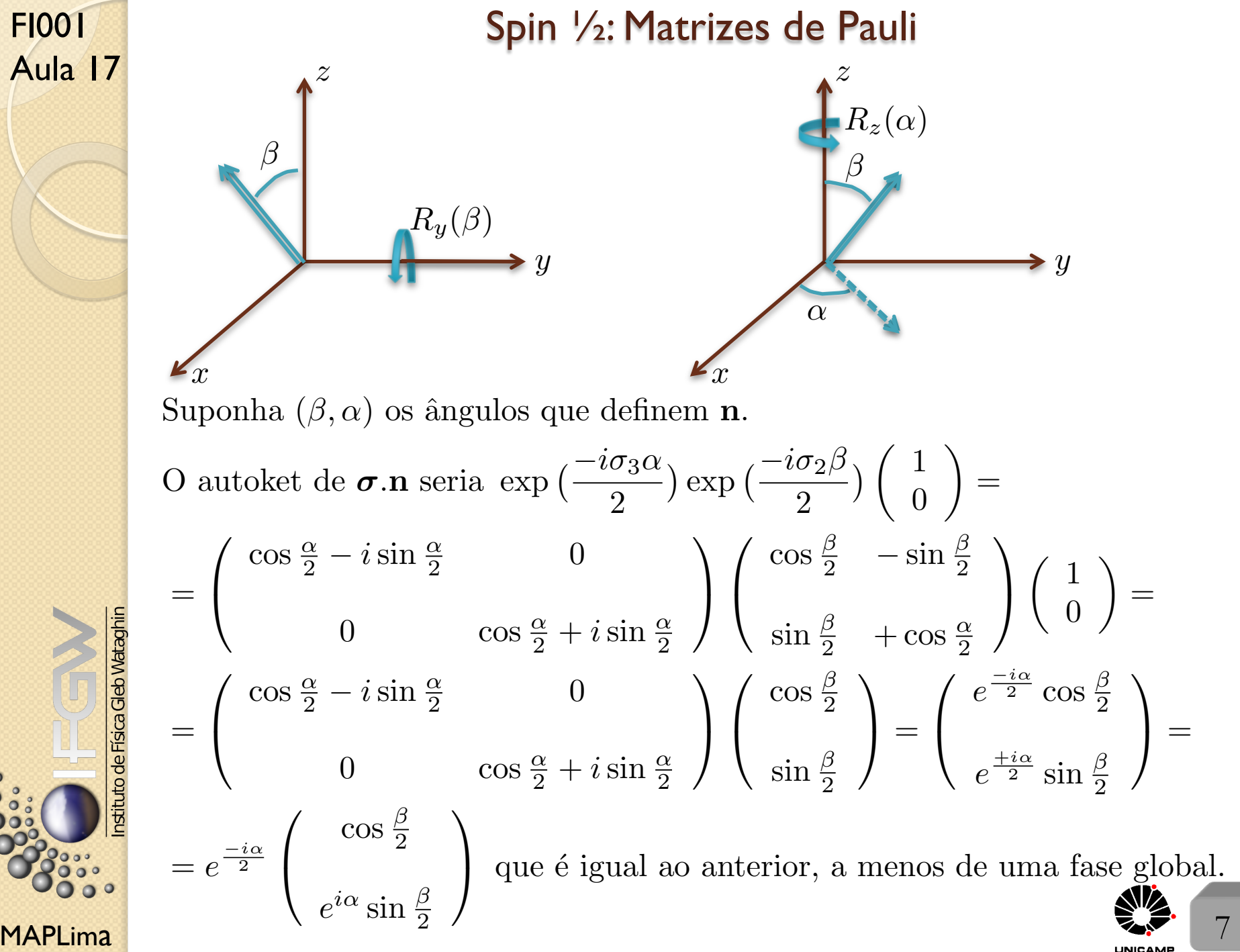

FI001

# SO(3), SU(2), e Rotações de Euler

O que é necessário especificar para definir uma rotação geral? Que tal ${\bf n}$ e $\varphi$  (3 números, onde **n** é definido por  $(\beta, \alpha)$ ). A melhor forma de representá-la é por meio de matrizes reais  $3 \times 3$  (nove elementos). A condição de ortogonalidade,  $R^T R = 1$  gera nove equações, mas só seis são linearmente independentes. Para

ver isso, observe que
$$
\begin{cases} (RR^T)_{ik} = \sum_j R_{ij} R_{jk}^T = \sum_j R_{ij} R_{kj} = \delta_{ik} \\ (RR^T)_{ki} = \sum_j R_{kj} R_{ji}^T = \sum_j \widetilde{R}_{kj} R_{ij} = \delta_{ki} \end{cases}
$$
ou seja a

equação do elemento *ik* é igual a equação do elemento *ki* de  $RR<sup>T</sup>$ . Assim,

$$
\begin{cases}\n(1) \sum_{j} R_{1j}^{2} = 1; \ (2) \sum_{j} R_{2j}^{2} = 1; \ (3) \sum_{j} R_{3j}^{2} = 1; \\
(4) \sum_{j} R_{1j} R_{2j} = 0 \text{ igual à } \sum_{j} R_{2j} R_{1j} = 0; \\
(5) \sum_{j} R_{1j} R_{3j} = 0 \text{ igual à } \sum_{j} R_{3j} R_{1j} = 0; \\
(6) \sum_{j} R_{2j} R_{3j} = 0 \text{ igual à } \sum_{j} R_{3j} R_{2j} = 0.\n\end{cases}
$$

temos seis equações independentes, com três parâmetros livres

MAPLima  $\sum_{\nu} P_{\nu}$  and the result and doctrost, we find  $\gamma$ . *Estes três parâmetros que restaram dos nove, definem*  $\mathbf{n}$  *e*  $\varphi$ *.* 

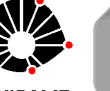

nstituto de Física Gleb Wataghir

# Grupo SO(3)

O conjunto de todas as operações de multiplicação com matrizes ortogonais formam um grupo. Isto porque as seguintes condições estão sendo satisfeitas:

1) O produto de  $\forall$  2 matrizes ortogonais é ortogonal, pois:

$$
(R_1R_2)(R_1R_2)^T = R_1 \underbrace{R_2R_2^T R_1^T} = R_1R_1^T = 1
$$

1

2) Vale a lei associativa

$$
R_1(R_2R_3) = (R_1R_2)R_3 = R_1R_2R_3
$$

 $3)$ ] a matriz identidade (corresponde fisicamente à não rodar) e ela é ortogonal  $1R = R1 = R$ ; e  $1^T 1 = 1$ 

 $\exists$  a matriz inversa (rodar ao contrário) e ela é ortogonal,  $R^{-1} = R^{T}$  $RR^{-1} = R^{-1}R = 1$ 

*Este grupo ´e chamado SO*(3) *(ortogonal especial de 3 dimens˜oes)*

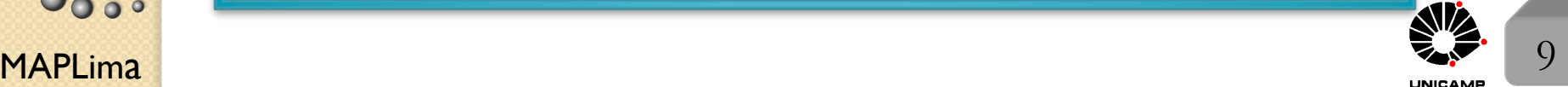

# Grupo SU(2)

Aula 17 O Grupo unimodular unitário está ligado a representação matricial (2 × 2) que  
\nroda os spinores: 
$$
\chi \rightarrow \exp(-i\frac{\sigma.n\varphi}{2})\chi
$$
. Transformação esta que resulta em:  
\n $\chi^{\dagger}\chi \Longrightarrow \chi^{\dagger} \exp(+i\frac{\sigma.n\varphi}{2}) \exp(-i\frac{\sigma.n\varphi}{2})\chi = \chi^{\dagger}\chi$  ou seja,  $|C_{+}|^{2} + |C_{-}|^{2} = 1$ ć  
\ninvariance. Note também que  
\n
$$
\exp(\frac{-i\varphi}{2}\sigma.n) = \begin{pmatrix} \cos\frac{\varphi}{2} - in_{z}\sin\frac{\varphi}{2} & (-in_{x} - n_{y})\sin\frac{\varphi}{2} \\ (-in_{x} + n_{y})\sin\frac{\varphi}{2} & \cos\frac{\varphi}{2} + in_{z}\sin\frac{\varphi}{2} \end{pmatrix}
$$
\ntem determinante  
\nigual à:  
\n
$$
\cos^{2}\frac{\varphi}{2} + n_{z}^{2}\sin^{2}\frac{\varphi}{2} + (n_{x}^{2} + n_{y}^{2})\sin^{2}\frac{\varphi}{2} = \cos^{2}\frac{\varphi}{2} + (n_{z}^{2} + n_{x}^{2} + n_{y}^{2})\sin^{2}\frac{\varphi}{2} = 1
$$
\nDaí o termo unimodular. A forma mais geral de escrever uma matrix unimodular  
\n
$$
\oint_{\mathcal{O}(\mathcal{O})}^{\mathcal{O}(\mathcal{O})} \left(\frac{a}{-b^{*}} - \frac{b}{a^{*}}\right) \text{ com } |a|^{2} + |b|^{2} = 1.
$$
 Note que  $u^{\dagger}(a, b)u(a, b) =$   
\n
$$
\oint_{\mathcal{O}(\mathcal{O})}^{\mathcal{O}(\mathcal{O})} \left(\frac{a}{b^{*}} - \frac{b}{a}\right) \begin{pmatrix} a & b \\ -b^{*} & a^{*} \end{pmatrix} = \begin{pmatrix} |a|^{2} + |b|^{2} & a^{*}b - ba^{*} \\ b^{*}a - ab^{*} & |a|^{2} + |b|^{2} \end{pmatrix} = \begin{pmatrix} 1 & 0 \\ 0 & 1 \end{pmatrix} = 1
$$

 $\bullet$ 

**Ooooo** 

## Grupo SI

Aula 17 Note que a transformação

FI001

$$
u(a,b)\chi = \begin{pmatrix} a & b \\ -b^* & a^* \end{pmatrix} \begin{pmatrix} C^+ \\ C_- \end{pmatrix} = \begin{pmatrix} aC_+ + bC_- \\ -b^*C_+ + a^*C_- \end{pmatrix}
$$

conserva a norma do spinor, isto é:

$$
\begin{pmatrix} a^*C_+^* + b^*C_-^* & -bC_+^* + aC_-^* \end{pmatrix} \begin{pmatrix} aC_+ + bC_- \\ -b^*C_+ + a^*C_- \end{pmatrix} = |a|^2|C_+|^2 +
$$

+ 
$$
|b|^2 |C_-|^2 + a^* b C_+^* C_- + b^* a C_-^* C_+ + |b|^2 |C_+|^2 + |a|^2 |C_-|^2 - a^* b C_+^* C_- +
$$
  
-  $b^* a C_-^* C_+ = |C_+|^2 + |C_-|^2$ .

Além disso, note que  $u(a, b) =$  $\sqrt{ }$  $\overline{a}$  $a \qquad b \qquad$  $-b^*$   $a^*$ A tem 3 parˆametros independentes*.*

Poderia ser 4, pois *a* e *b* são complexos, e podem ser escritos como:  $a = Ae^{i\varphi_A}$ ;  $b = Be^{i\varphi_B}$  com  $A, B, \varphi_A, \varphi_B$  reais. A condição  $|a|^2 + |b|^2 = A^2 + B^2 = 1$ , elimina a liberdade de escolha de um deles. Note ainda que cada *u*(*a, b*) pode ser interpretada como uma rotação. Basta comparar  $u(a, b)$  com a matriz que roda spinores e inverter as equações. Faremos isso em seguida.

 $\blacksquare$ MAPLima  $\blacksquare$  11  $\blacksquare$ 

# Grupo SU(2)

Iguale a forma geral da Matriz Unitária Unimodular, com a matriz que realiza rotações de spinores.

$$
u(a,b) = \begin{pmatrix} a & b \\ -b^* & a^* \end{pmatrix} = \begin{pmatrix} \cos\frac{\varphi}{2} - in_z \sin\frac{\varphi}{2} & (-in_x - n_y) \sin\frac{\varphi}{2} \\ (-in_x + n_y) \sin\frac{\varphi}{2} & \cos\frac{\varphi}{2} + in_z \sin\frac{\varphi}{2} \end{pmatrix}
$$

$$
\begin{cases}\n\text{Re}(a) = \cos\frac{\varphi}{2} \\
\text{Im}(a) = -n_z \sin\frac{\varphi}{2} \\
\text{Re}(b) = -n_y \sin\frac{\varphi}{2} \\
\text{Im}(b) = -n_x \sin\frac{\varphi}{2}\n\end{cases}
$$
\n{a, b}  $\equiv$  parâmetros de Cayley-Klein  
\n
$$
\text{Im}(b) = -n_x \sin\frac{\varphi}{2}
$$

Mostre que o conjunto de matrices 
$$
\begin{pmatrix} a & b \\ -b^* & a^* \end{pmatrix}
$$
 com  $|a|^2 + |b|^2 = 1$   
formam um grupo. Este é o grupo  $SU(2)$ .

 $\mathsf{MAPLima}$   $12$ 

 $\circ$ 

nstituto de Física Gleb Wataghin

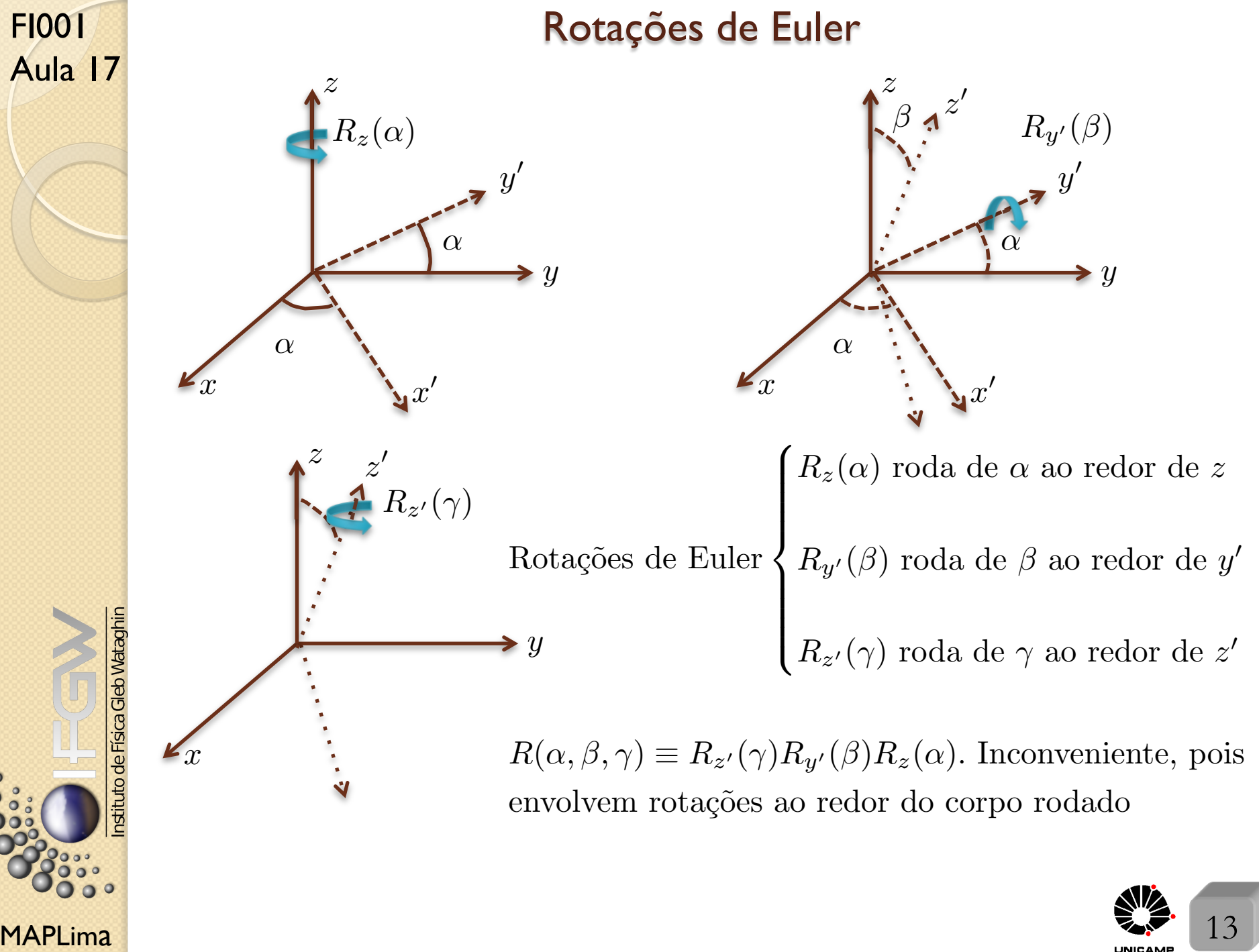

#### Rotações de Euler

Seria melhor se rodássemos sobre eixos fixos no laboratório.

$$
\int R_{y'}(\beta) = R_z(\alpha) R_y(\beta) R_z^{-1}(\alpha)
$$

Que tal usarmos que  $\int$ 

FI001

Aula 17

Instituto de Física Gleb Wataghin

 $\frac{1}{\sqrt{2}}$ 

 $\frac{1}{200}$ 

$$
R_{z'}(\gamma) = R_{y'}(\beta)R_z(\gamma)R_{y'}^{-1}(\beta)
$$

$$
\therefore R_{z'}(\gamma) = \underbrace{R_z(\alpha)R_y(\beta)R_z^{-1}(\alpha)}_{R_{y'}(\beta)} R_z(\gamma) \underbrace{\left(R_z(\alpha)R_y(\beta)R_z^{-1}(\alpha)\right)^{-1}}_{R_{y'}^{-1}(\beta)} =
$$

$$
R_{z}(\alpha)R_y(\beta) \underbrace{R_z^{-1}(\alpha)R_z(\gamma)R_z(\alpha)}_{R_y^{-1}(\beta)R_z^{-1}(\alpha)}
$$

commum  
= 
$$
R_z(\alpha)R_y(\beta)R_z(\gamma)R_y^{-1}(\beta)R_z^{-1}(\alpha)
$$

As rotações de Euler ficam: 
$$
R(\alpha, \beta, \gamma) \equiv R_{z'}(\gamma)R_{y'}(\beta)R_z(\alpha) =
$$
  
\n
$$
= \underbrace{R_z(\alpha)R_y(\beta)R_z(\gamma)R_y^{-1}(\beta)R_z^{-1}(\alpha)R_z(\alpha)R_y(\beta)R_z^{-1}(\alpha)R_z(\alpha)}_{R_{z'}(\beta)} =
$$
\n
$$
= R_z(\alpha)R_y(\beta)R_z(\gamma)
$$
\n
$$
= R_z(\alpha)R_y(\beta)R_z(\gamma)
$$
 todas com respeito a eixos fixos

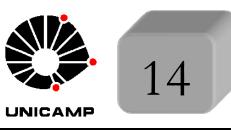

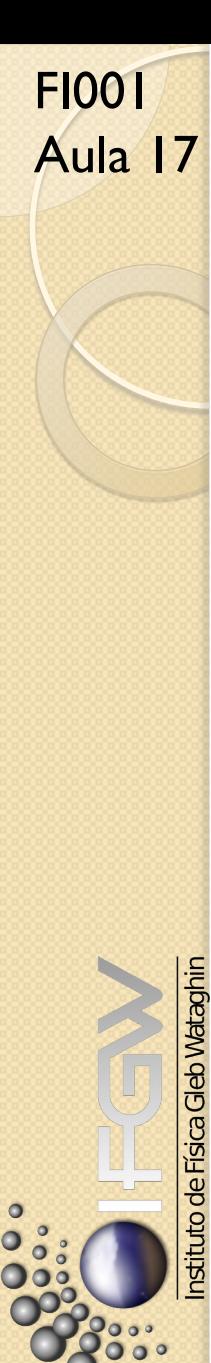

## Rotações de Euler

Usando os ângulos de Euler, definimos uma maneira de rodar um sistema físico clássico de forma arbitrária. Como fica este assunto na mecânica quântica? Lembre que basta trocar  $R$  por  $D_R$ . Isto é:

$$
R(\alpha, \beta, \gamma) \equiv R_{z'}(\gamma) R_{y'}(\beta) R_z(\alpha) = R_z(\alpha) R_y(\beta) R_z(\gamma)
$$
  
por  

$$
D(\alpha, \beta, \gamma) = D_z(\alpha) D_y(\beta) D_z(\gamma)
$$

Caso spin 
$$
\frac{1}{2}
$$
:  $D(\alpha, \beta, \gamma) = \exp\left(-\frac{i\sigma_3 \alpha}{2}\right) \exp\left(-\frac{i\sigma_2 \beta}{2}\right) \exp\left(-\frac{i\sigma_3 \gamma}{2}\right) =$ 

$$
= \begin{pmatrix} e^{-i\frac{\alpha}{2}} & 0 \\ 0 & e^{i\frac{\alpha}{2}} \end{pmatrix} \begin{pmatrix} \cos\frac{\beta}{2} & -\sin\frac{\beta}{2} \\ \sin\frac{\beta}{2} & +\cos\frac{\alpha}{2} \end{pmatrix} \begin{pmatrix} e^{-i\frac{\gamma}{2}} & 0 \\ 0 & e^{i\frac{\gamma}{2}} \end{pmatrix} =
$$

$$
= \begin{pmatrix} e^{-i\frac{(\alpha+\gamma)}{2}}\cos\frac{\beta}{2} & -e^{-i\frac{(\alpha-\gamma)}{2}}\sin\frac{\beta}{2} \\ e^{i\frac{(\alpha-\gamma)}{2}}\sin\frac{\beta}{2} & +e^{i\frac{(\alpha+\gamma)}{2}}\cos\frac{\alpha}{2} \end{pmatrix}
$$

Note que é uma matriz unitária unimodular

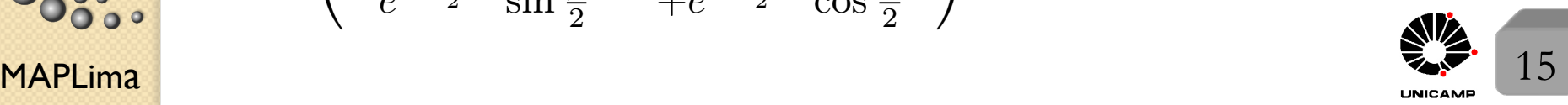

### Rotações de Euler

A escolha dos eixos, *z*, *y*<sup> $\prime$ </sup> e *z*<sup> $\prime$ </sup>, permitiu que a matriz que tem elementos fora da diagonal, no caso a  $D_y(\beta)$ , ficasse real. Podemos escrever a representação de  $D(\alpha, \beta, \gamma)$  em  $j = \frac{1}{2}$  $\frac{1}{2}$  da seguinte forma:

$$
D_{m'm}^{(1/2)}(\alpha, \beta, \gamma) = \langle j = \frac{1}{2}, m' | \exp(-\frac{J_z \alpha}{\hbar}) \exp(-\frac{J_y \beta}{\hbar}) \exp(-\frac{J_z \gamma}{\hbar}) | j = \frac{1}{2}, m \rangle
$$

Calcularemos esta matriz para alguns casos de  $j \neq 1/2$  nas próximas aulas.

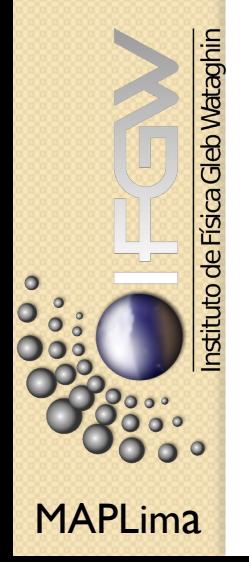

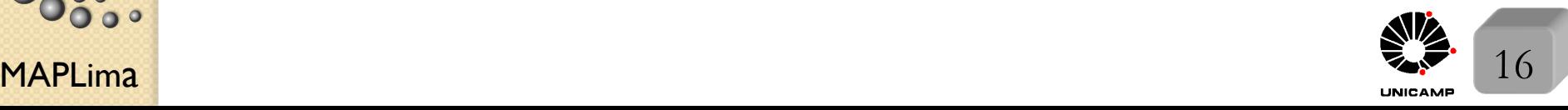